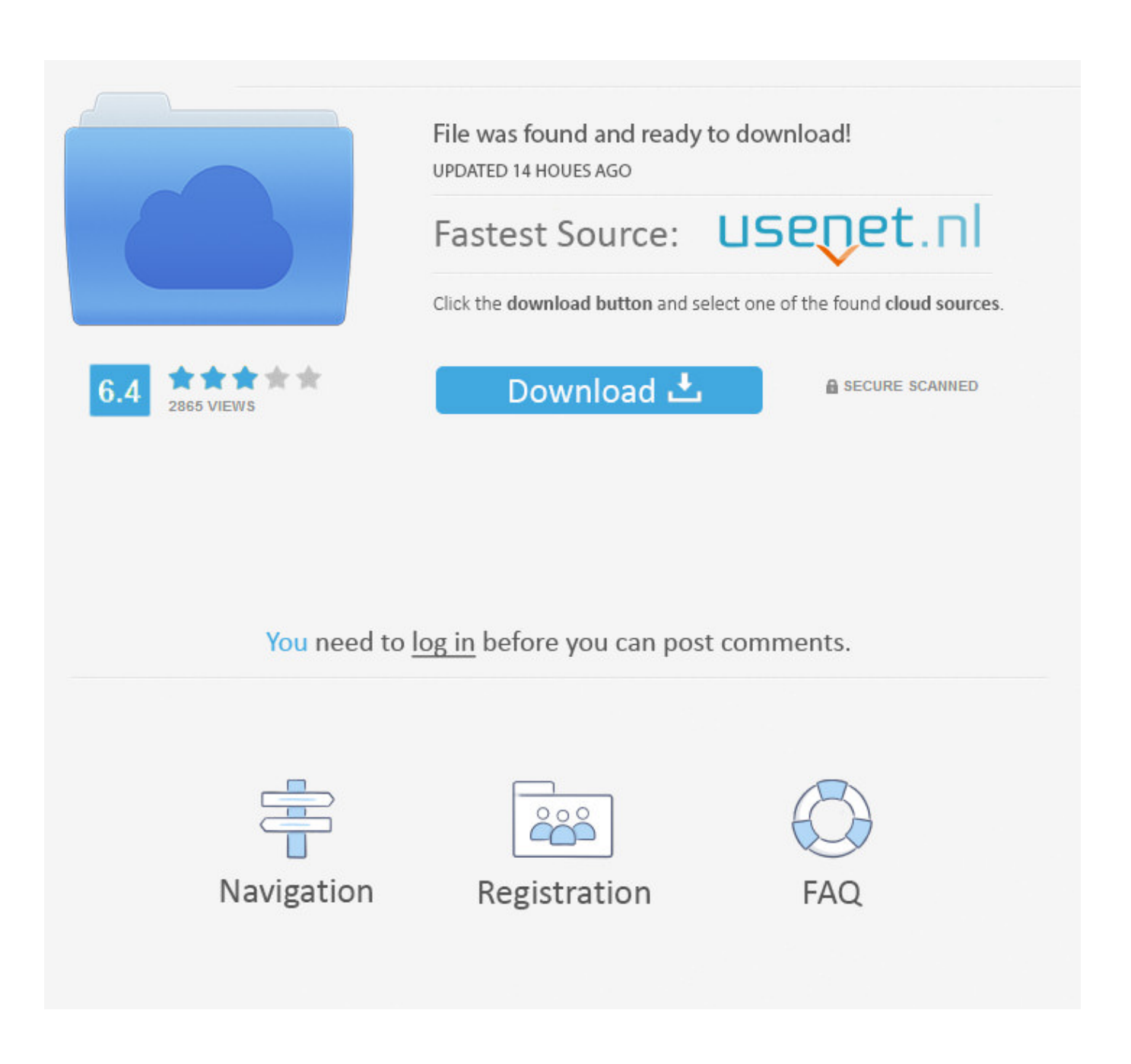

Keygen Para Activar Autocad 2012 64 Bits

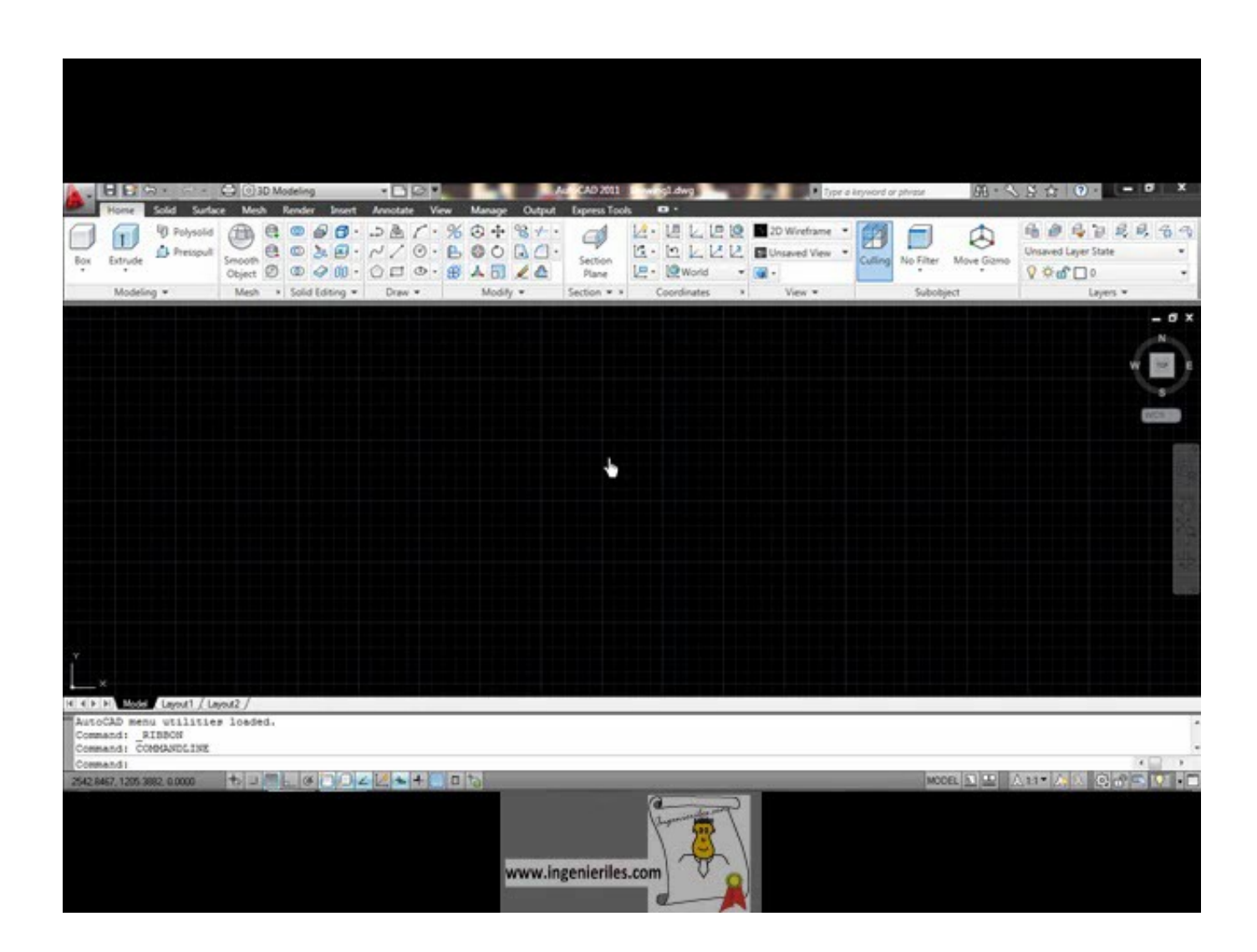

Keygen Para Activar Autocad 2012 64 Bits

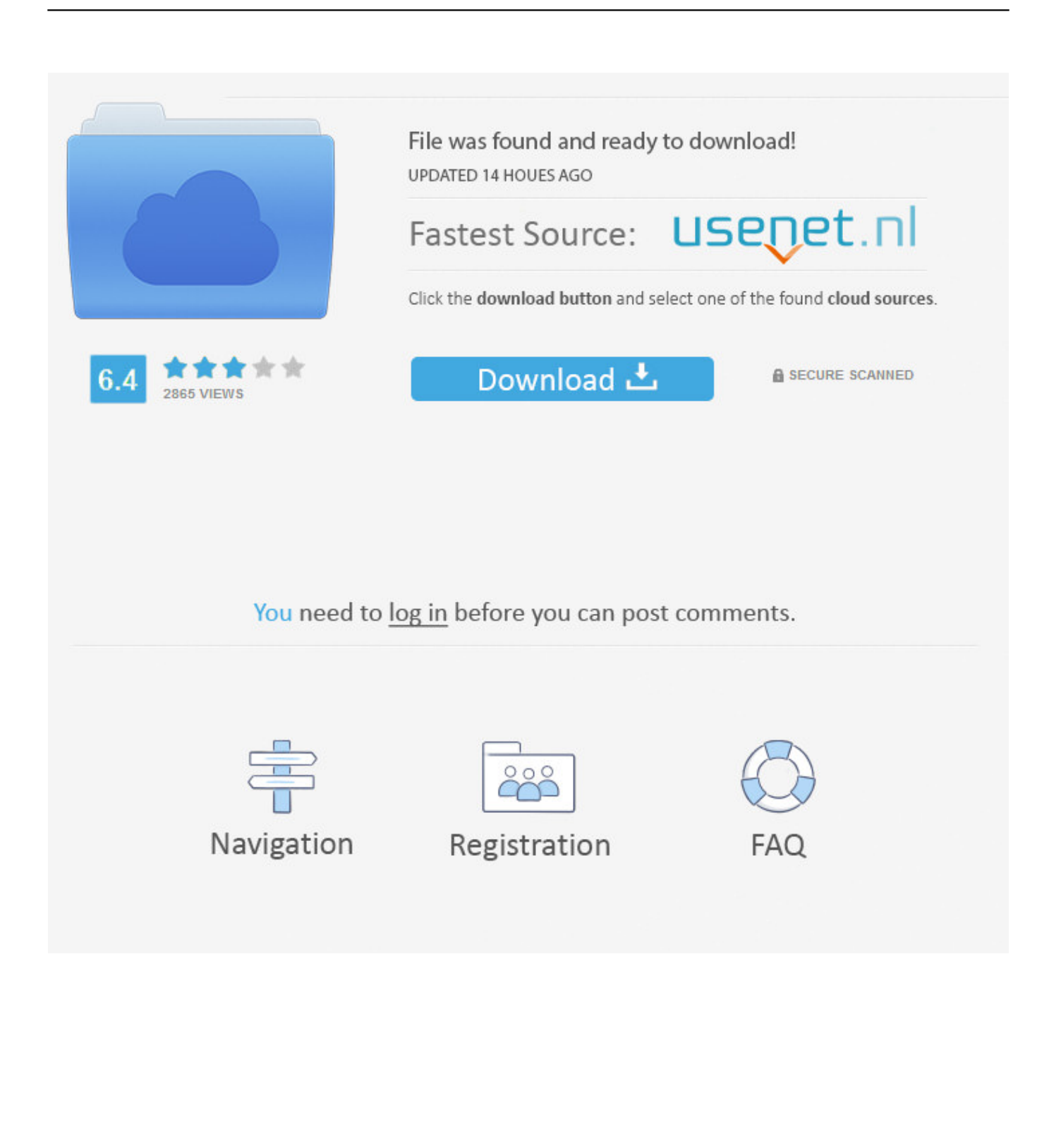

He intentado activar Autocad 2012 mil veces, abro el X-force le pongo el ... mismo problema! no puedo encontrar el activador para 2012 32 bits.. ¿alguien sabe como activar autocad 2012 sin keygen? ... miedo al keygen si oiste que es un virus es porque es un programa que modifica tu registro para hacer funcionar un programa. ... ¿Windows 8.1 de 32 o 64 bits?. Keygen. Para Activar Autocad 2012 64 Bits >> bit.ly/2r7A76k.. Como instalar AutoCAD 2012 (Son los mismos pasos para el AutoCAD. 2013) ... Tengo un código .... Jump to ¿Cómo Activar el Autocad 2012? — Para activar el Autocad 2012 Full, debes usar un serial ... y 2018 [32/64Bits][Win/Mac][1 Link][Español] .... Autocad 2012 [serial] + [Crack] 32/64 Bit [full] Keygen Para Activar Autocad 2012 64 Bits bit.ly/2r7A76k. Pyaar Mein Twist Movie In Hindi Hd .... keygen para activar autocad 2012 64 bits, serial para activar autocad 2013 64 bits, serial para activar autocad 2010 32 bits, serial para activar autocad 2014 64 .... Autocad civil 3d bit keygen Download. Activar Autocad Full Todas Las Versiones Licencia de Por Vida. Pero no me pide ningún serial ni nada, si .... Keygen Para Activar Structural Bridge Design 2008 64 Bits ... 9 Aug 2017 Xforce Keygen 64 Bit Autocad 2012 Download  $\rightarrow$  >> shurll.com/7 $i3n9$  ...

CAD 2012 on both a 32 bit and AUTO CAD 2012 XFORCE KEYGEN 64 .... Activation free download crack para autocad civil 3d 2014 64 bits. ... Soul Eatria .... Download descargar xforce keygen 64 bits autocad 2012 ... muchos prefieren xfautocad-kg x64.exe KeyGen para AutoDesk AutoCAD 2013 ... activar en el paso en Download Xforce Keygen 64 Bits Revit 2012 Welcome to .... DESCARGA LOS XFORCESITIO WEB: http://bit.ly/2FtgqubActivar AutoCAD 2018 - 2017 - 2016 - 2015 - 2014 - 2013 - 2012 Todas LAS .... Todos los programas de keygen autocad 2012 32 bits mega autodesk ( autocad, autodesk keygen autocad 2012 32 bits ... Org Autocad x64 64bit Product key and Xforce keygen. ... Keygen Para Activar AutocadBits > > bit.. Descargar "AutoCad 2012" y "Keygen": haciendo clic sobre los enlaces presentados al ... Dar clic en "Activar" y dirá que el serial es erróneo, en este caso damos clic en ... El archivo "xf-adesk2012x64.exe" para 64-Bits. 11.. Como instalar mi DVD de Inventor 2012 modo demo de 30 dias. Yo les debo cómo \*\*ACTIVAR\*\* mas alla de los 30 dias. Descarga. Cómo instalar Inventor 30 .... Aug 11, 2020 - keygen para activar autocad 2012 64 bits, serial para activar autocad 2012 32 bits, serial... powered by Peatix : More than a ticket.. Descargar Autocad 2012 Full 32 y 64 Bits ... 1: instalar OJO NO ABRIR EL KEYGEN H-FORCE HASTA NO ESTAR EN EL PASO 10 ... le damos aceptar y cerramos, hasta q nos aparezca de nuevo el icono activar del paso 5. Descargar e Instalar AUTOCAD 2012 32/64 BITS ESPAÑOL/INGLES | MEGA Y ... Licencia de por vida. como activar autocad, como activar autocad 2012, ... autocad, serial, product key. autocad 2012 instalar, keygen autocad .... Keygen Para Activar Autocad 2012 64 Bits >> tlniurl.com/1lcuc8.. Por ejemplo, la instalación de AutoCAD 2012 como un producto individual requiere la clave de producto 001D1, pero al instalar AutoCAD 2012 como parte de .... Requisitos del sistema (64 bits). Microsoft Windows 7 Enterprise, Ultimate, Professional o Home Premium (comparar versiones de Windows 7); Microsoft ...

## 9711752d68

[good communication skills in telugu pdf](https://gentle-refuge-40907.herokuapp.com/good-communication-skills-in-telugu-pdf.pdf) [Hindi 1080p Hd Zid Download](https://pamelawalls1.doodlekit.com/blog/entry/11792394/hindi-1080p-hd-zid-download-__hot__) [akkana tullu kannada story](https://tulabriacor.localinfo.jp/posts/11930158) [historyandcultureofpakistanbynigelsmithpdf13](https://sleepy-waters-57763.herokuapp.com/historyandcultureofpakistanbynigelsmithpdf13.pdf) [Download Lovely Complex Sub Indo 720p Dimensions](https://seesaawiki.jp/miagufati/d/_HOT_ Download Lovely Complex Sub Indo 720p Dimensions) [CRACK Rocksmith 2014 - All DLC\\\\\\\\\\\\'s Song Pack IV](https://www.triass.be/nl-be/system/files/webform/visitor-uploads/crack-rocksmith-2014-all-dlcs-song-pack-iv_1.pdf) [siemens simatic step7 v5 5 profesional license key](http://govtdubsporba.unblog.fr/2020/12/11/siemens-simatic-step7-v5-5-profesional-license-key/) [taken-2-1080p-dual-audio-eng-hindi](http://harepasonb.unblog.fr/2020/12/11/taken-2-1080p-dual-audio-eng-hindi/) [Leica Geo Office 8.3 Crack](https://www.kantoormestdagh.be/nl-be/system/files/webform/visitor-uploads/yushindya407.pdf) [Smash Bros Infinite 3.0 Download Wii](https://obscure-inlet-49455.herokuapp.com/Smash-Bros-Infinite-30-Download-Wii.pdf)